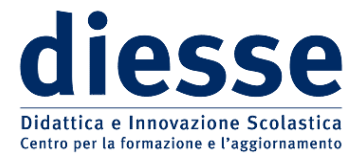

*Il punto della settimana* di Libednews, anno 2011/2012, numero 33

## TFA: COME CI SI ISCRIVE E QUANTO COSTA

Iscrizioni esclusivamente *on line*, con procedura guidata; possibilità di iscriversi a più prove per classi di abilitazione diverse e in atenei diversi; sciolto il nodo delle classi di concorso con test nello stesso giorno; quanto costa la partecipazione alle prove di selezione e al corso del TFA.

Dal 4 maggio sul [sito del Consorzio Interuniversitario CINECA](https://tfa.cineca.it/) sono attive le funzioni per le pre-iscrizioni *on line* al test preliminare per i TFA dell'anno accademico 2011/12; si chiuderanno il 4 giugno. L'iscrizione è assistita da apposite istruzioni che guidano il candidato per tutto il percorso.

Il primo passo consiste nella registrazione al sito dei dati anagrafici (campi obbligatori) e dei recapiti, e-mail o cellulare, per ricevere la password provvisoria. Al primo accesso, che avverrà digitando il proprio codice fiscale e la password provvisoria, si dovrà subito personalizzare la password, per poi completare la registrazione con l'inserimento dei propri recapiti nella sezione "dati personali". A questo punto «*il candidato può pre-iscriversi a una o più classi di concorso nel medesimo Ateneo o in Atenei diversi* », con l'unico vincolo di non farlo alla stessa classe in più di un ateneo.

La procedura guidata consente di effettuare le scelte nella sezione "cerca tirocini"; la schermata che si apre assicura che «*è possibile manifestare l'intenzione di partecipare a uno o più di un TFA della stessa o di diverse classi di concorso*»; il che significa che, in fase preliminare, è possibile selezionare anche lo stesso TFA in atenei diversi, salvo dover poi procedere alla conferma di uno solo di essi al momento della preiscrizione vera e propria.

La sezione consente la ricerca del TFA sia per classi di abilitazione che per ateneo; le schermate che si aprono, accanto alle classi di abilitazione e relative denominazioni, mostrano il numero dei posti di TFA disponibili, bottoni per richiamare eventuali informazioni e il tasto per effettuare la preiscrizione. Attivando quest'ultimo si avviano le procedure per l'autocertificazione dei titoli di studio e dei requisiti specifici richiesti per l'ammissione, distinte per lauree di vecchio e nuovo ordinamento (secondo il DM n. 39/1998, le prime, e il DM n. 22/2005 le altre). Al termine della procedura nella colonna "pre-iscrizione" compaiono i tasti distinti "conferma" ed "elimina". Cliccando il primo si avvia la conclusione della preiscrizione: nella riga dell'ateneo selezionato compare la dicitura "da confermare", mentre tutte le selezioni eventualmente prenotate negli altri atenei vengono escluse. L'ulteriore selezione del tasto fa comparire il messaggio di conferma definitiva; in caso di risposta affermativa, il sistema registra la volontà del candidato, invia al suo indirizzo una e-mail contenente la sintesi delle informazioni relative al test preliminare prenotato e invia i dati del candidato all'ateneo prescelto. A questo punto la scelta non è più modificabile.

Il perfezionamento dell'iscrizione si sposta ora all'interno del sito dell'ateneo, secondo le modalità ivi indicate, e si conclude con il pagamento della relativa tassa di iscrizione: «*solo dopo il perfezionamento dell'iscrizione e del pagamento della tassa, il candidato avrà concluso l'iter per poter sostenere il test*

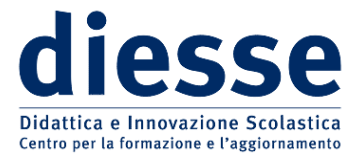

## *Il punto della settimana* di Libednews, anno 2011/2012, numero 33

*preliminare*». L'ateneo comunicherà l'avvenuto pagamento al CINECA, il quale provvederà a rendere visibile l'andata a buon fine dell'iscrizione. In caso di ritardo o di mancata notifica, ciò che comunque fa fede è la ricevuta di pagamento della tassa d'iscrizione, copia della quale il candidato avrà cura di presentare alla Commissione il giorno stesso del test.

Il candidato che ha titolo per accedere a più classi di abilitazione può iscriversi alle prove di selezione di ciascuna di esse; in tal caso dovrà versare, per ciascuna classe di abilitazione, la tassa di iscrizione stabilita dall'ateneo. Al termine delle selezioni il candidato in posizione di graduatoria utile per più classi dovrà definitivamente optare per un solo corso di TFA.

Le "Istruzioni per i candidati" del CINECA fanno chiarezza anche circa la coincidenza di date e orari del test nazionale per alcune classi di concorso del I e II grado (italiano, educazione motoria e lingue straniere). Dopo averle definite "classi aggregate", il CINECA ha chiarito che «*per le classi di concorso A029 e A030, A043 e A050, A0245 e A0246, A0345 e A0346, A0445 e A0446, A0545 e A0546 è previsto lo svolgimento del medesimo test preliminare*», a valere per entrambe le classi delle coppie; il superamento del test, se sostenuto in un ateneo che offre il TFA per entrambe le classi, consente l'accesso alle relative prove scritte, a condizione che sia stata versata per ciascuna la relativa tassa d'iscrizione. Qualora l'ateneo prescelto offra solo una delle due, l'ammissione sarà all'unica classe di abilitazione ivi disponibile. Per il resto le procedure di iscrizione sono identiche a quelle delle altre classi.

Quasi tutti gli atenei hanno emesso i loro bandi, non tutti hanno indicato i costi di partecipazione. Per l'iscrizione alle selezioni i costi restano all'interno della forbice suggerita dal Presidente della CRUI: tra 100 e 150 euro. Oltre i due terzi degli atenei si sono tenuti sul limite inferiore; tra le sedi meno care anche alcune non statali. La quota massima è stata chiesta solo da sei atenei, tra i quali i tre delle Marche; unico ateneo virtuoso quello di Trento, con soli 50 euro. Anche i costi previsti per i corsi dei TFA sono rimasti in prevalenza contenuti intorno al valore minimo consigliato (2.500 euro). L'università di Bergamo chiede solo 2.100 euro, comprensivi della tassa regionale; gli atenei della Toscana offrono costi di 2.200 euro, cui dovrà essere presumibilmente aggiunta la tassa regionale. Pochissimi atenei raggiungono o superano la soglia dei 3.000 euro.

Nel complesso si tratta comunque di costi tutt'altro che contenuti, soprattutto se si considera l'attuale congiuntura economica e la spendibilità non certo immediata del titolo che verrà conseguito.